### **1) Anexar Projeto sem a teoria**

# **2) Resultados atingidos e o que falta fazer: é fundamental que mostre que começou a montagem.**

Os resultados obtidos foram como o previsto. O compressor quando ligado impulsiona os discos para cima retirando o atrito do sistema, permitindo movimento livre dos discos.

Os mesmos se chocam da forma desejada; ou frontalmente ou diagonalmente.

A câmera fica a uma distância ideal para captar grande parte do movimento.

As imagens geradas são passadas para um computador e daí analisadas pelo software que as divide em quadros sucessivos e permite medir a posição de cada disco ao decorrer do tempo, podendo além disso fazer gráficos como de velocidade e aceleração.

**3) Fotos da experiência no estágio em que se encontra. O coordenador pode emprestar câmera digital para isso. Eventualmente, vídeos.** 

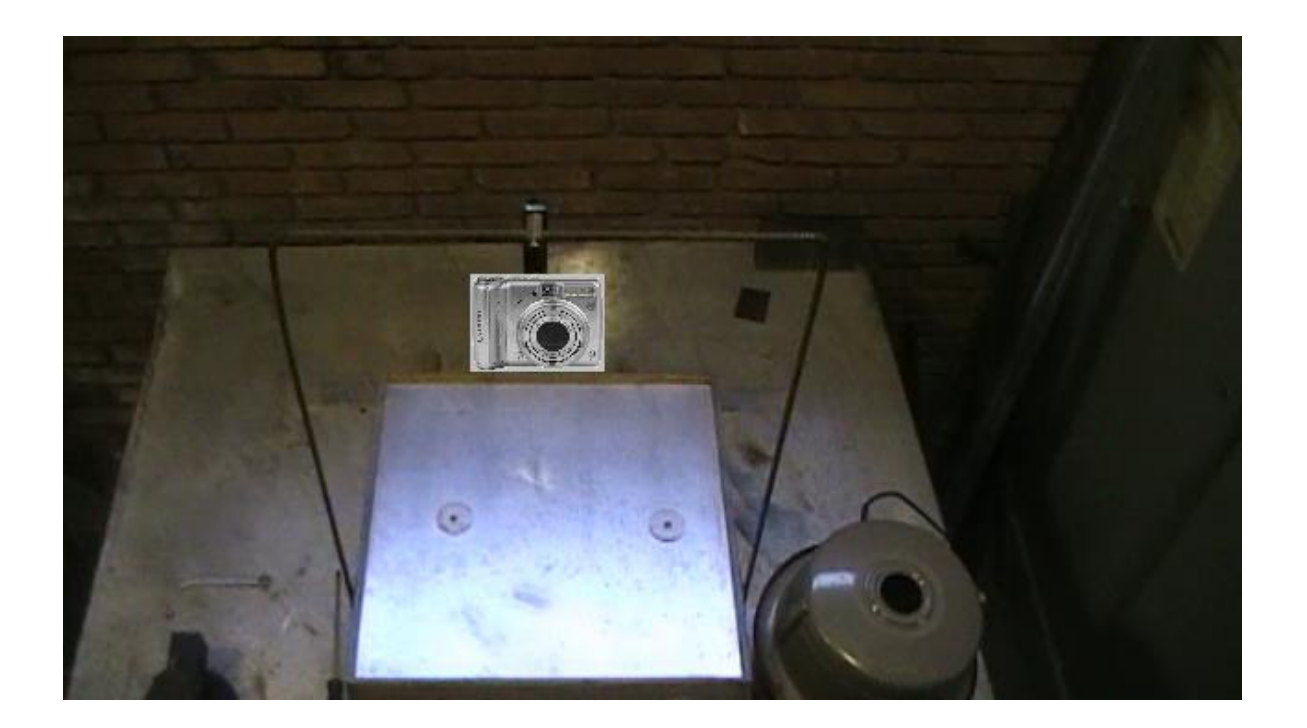

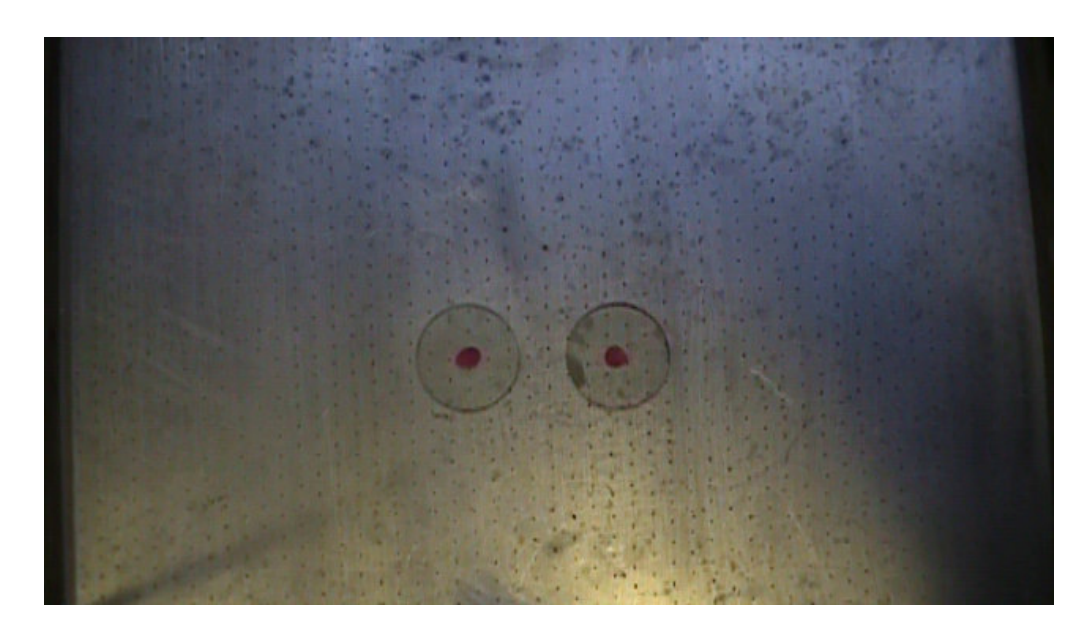

### **4) Dificuldades encontradas**

Não se teve muita dificuldade para a montagem do experimento, transcorrendo como previsto desde início.

Houve dificuldade para se encontrar o software de análise de movimentos e a versão encontrada é *trial* sendo necessária à compra do mesmo ou a instalação em outro computador quando a mesma expirar*.* 

**5) Pesquisa realizada, palavras-chave que foram usadas nome das referências obtidas e DESCRIÇÃO delas de maneira que o leitor saiba a função que tem no trabalho. É fundamental mostrar que o trabalho experimental teve início, superando a fase de coleita de materiais.**

**Das referências pela internet deve-se colocar todo o material possível, copiando-o e anexando-o om apéndice no final. Lembre que endereços internet são referências VIRTUAIS, que podem mudar ou sumir em um instante.** 

Análise de movimentos por imagens.

Imagens estroboscópicas.

Softwares de análise de movimento.

**Se o trabalho for um vídeo, incluir o material semi-pronto em um arquivo aparte ou se o tamanho não o permitir faça-o chegar em disco ou memória ao coordenador.** 

**5) Colocar a descrição do trabalho sempre que possível, em três níveis:** 

**- o nível mais básico, como para público geral (o resumo).** 

**- o nível de colégio de segundo grau (a descrição)** 

**- o nível de graduação da física (apéndices, anexos).** 

**Acompanhando da mesma maneira as referências, separadas em cada nível. Neste item sim entra agora a teoria, porém deve aparecer ligada ao que se viu no experimento.** 

### - **o nível mais básico, como para público geral (o resumo).**

Para análise de movimentos por filmagem utilizou-se uma caixa ,com a tampa da mesma furada, para a passagem de ar do compressor, retirando-se assim o atrito dos objetos colocados acima desta tampa.

Desta forma com uma câmera fotográfica ou Filmadora é gravado o movimento até a colisão dos objetos (neste caso discos). A filmagem é parada e o arquivo é transferido para um computador que possua software de analise de movimentos, neste caso o Video Point.

Através deste software a filmagem é dividida quadro a quadro e clicando-se no centro de cada disco a posição e o respectivo tempo são armazenados, podendo-se assim utilizar estes valores e fazer cálculos com os mesmos ou traçar gráficos de aceleração ou de velocidade neste mesmo software.

### **Referência:**

Halliday & Resnick- Fundamentos de Física Volume 1, 5ª edição.

## **- o nível de colégio de segundo grau (a descrição)**

Para o entendimento da mecânica, estudo dos movimentos pode-se utilizar diversos processos experimentais tais como o utilizado neste experimento.

A análise de movimentos depende de vários fatores, necessitando que fatores externos sejam eliminados tais como o atrito.

O papel da mesa furada para a passagem de ar do compressor é de retirar o atrito para que não haja perdas como na forma de calor.

Depois de gravado o movimento, para cada tipo de colisão, os vídeos são transferidos para um computador, onde o mesmo é analisado dependendo do que se deseja medir(aceleração, velocidade, posição) , podendo desta forma calcular o momento linear, massa antes e depois da colisão( no caso de movimento inelástico), velocidade antes e depois da colisão, movimentos de centros de massa e análise de colisões elásticas ou inelásticas.

### **Referências:**

Halliday & Resnick- Fundamentos de Física Volume 1, 5ª edição.

Revista Brasileira de ensino de Física: http://www.scielo.br/scielo.php?script=sci\_arttext&pid=S0102-47442002000200012

Uma descrição mais detalhada do software VideoPoint pode ser encontrada no site: http://www.lsw.com/videopoint

O programa Vidshell, bem como informações complementares sobre ele, podem ser obtidas no endereço http://192.233.237.47/vidshell/vidshell.html .

## **6) Reproduzir declaração do orientador:**

# **Meu orientador, o Prof. Mauro carvalho concorda com o expressado neste relatório parcial e deu a seguinte opinião:**

# *Declaração do professor Mauro Carvalho*

*O relatório expressa o que foi feito. Ainda é necessário realçar a posição dos discos no filme e a análise gráfica do movimento. Até agora não encontramos grandes problemas embora, na minha opinião, ainda é um projeto caro para ser usado por escolas públicas.*